## **ZAŁĄCZNIK NR 2**

## **Potwierdzenie zapoznania się z warunkami używania oprogramowania SPSS w ramach Umowy Licencyjnej Oprogramowania Komputerowego SPSS**

dla

Niniejszym zobowiązuję się do przestrzegania poniższych warunków korzystania z oprogramowania SPSS.

- 1. Zobowiązuję się do przestrzegania warunków Umowy Licencyjnej Oprogramowania Komputerowego SPSS, na mocy, której SPSS został przekazany do ubytkowania Uczelni.
- 2. Nie będę usuwać lub zmieniać treści Oświadczenia praw autorskich zamieszczonych na jakiejkolwiek używanej przeze mnie kopii SPSS.
- 3. Zapewnię ochronę i poufność każdej udostępnionej mi kopii. Nie będę kopiować ani też świadomie nie zezwolę na kopiowanie. Zobowiązuję się nie tworzyć lub nie usiłować odtworzyć albo zezwalać lub pomagać innym w odtworzeniu kodu źródłowego SPSS dostarczonego zgodnie z umową.
- Będę używać SPSS jedynie w celu zdefiniowanym w Umowie Licencyjnej Oprogramowania 4. Komputerowego SPSS i tylko w systemie określonym w umowie.
- Nie będę wcielać zmodyfikowanej wersji oprogramowania SPSS do jakiegokolwiek programu 5. napisanego przeze mnie bez wyraźnego zezwolenia Licencjodawcy.
- 6. Nie będę odkodowywać ani też dekompilować oprogramowania SPSS.
- 7. Zwrócę wszystkie posiadane przeze mnie kopie SPSS na zakończenie kursu/semestru/roku akademickiego, jak również na życzenie Licencjodawcy oraz usunę wszystkie zainstalowane kopie.

Potwierdzenie zostało sporządzone w jednym egzemplarzu przeznaczonym dla Uczelni.

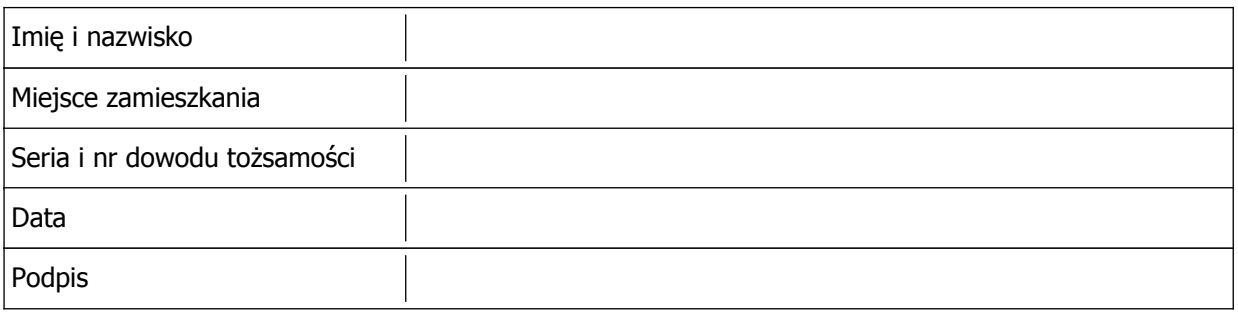